# VMware Workspace ONE Deploy and Consume - Mobile

### AT A GLANCE

The VMware Workspace ONE Deploy and Consume – Mobile service provides remotely delivered guided implementation and post go-live assistance, targeting comprehensive value realization and platform consumption.

## KEY BENEFITS

- Guided implementation of Workspace ONE for mobile use cases
- Drive adoption and consumption through post-implementation assistance for both pilot and production phases
- Expert assistance through planning, execution, and rollout
- Project oversight through dedicated VMware project manager

#### **SKUS**

Perpetual License SKU:

VA-PS-DNC-MOB

Subscription License SKU:

WD[X]-DNCMOB-[Y]

# Service Overview

The VMware Workspace ONE Deploy and Consume – Mobile service provides remotely delivered guided implementation and post go-live assistance. The service helps customers plan, design, implement, deploy, and operate Workspace ONE Unified Endpoint Management (UEM) for mobile device use cases. The service drives the value realization of the Workspace ONE suite, including Workspace ONE UEM, Workspace ONE Access, Workspace ONE Intelligence, and Workspace ONE Assist.

# Engagement Timeline

The consulting service typically takes 20 weeks to fully deliver (excluding the time it takes for our customer to procure hardware (where applicable) and meet pre-requisites) with the pre-defined scope outlined in this data sheet. The VMware delivery methodology consists of meetings, solutioning workshops, software installation and configuration sessions.

# Initiate

- Introduction meeting
- Datasheet review
- Confirm scheduling

#### Plan

- Review scope, objectives, and key success criteria.
- Review technical architecture deployment options.
- Review user experiences for mobile device footprint
- Build, review & deliver pre-requisites for customer completion.
- Download and set up any required software/tools.

#### Execute

- Software installation of necessary components.
- Technical integration with customer infrastructure.
- Configuration and validation of customer use case.
- Pilot and production rollout assistance.

#### Close

- Implementation monitoring and maintenance.
- Customer support transition.

The following depicts a typical project plan. Customer-specific project execution timelines may vary:

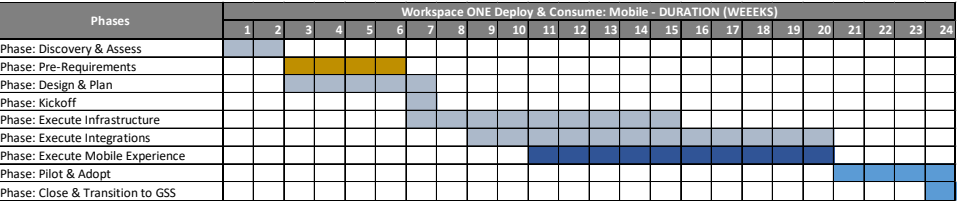

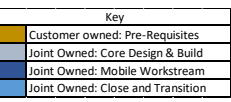

## **Responsibilities**

All VMware and customer responsibilities are listed in the Service Deliverables section. The ownership is defined as follows:

- 1. Primary Owner = VMware: VMware is responsible for the delivery of the component, with minimal assistance from the customer's project team.
- 2. Joint: VMware and the customer's project team are jointly responsible for the delivery of the component.
- 3. Primary Owner = Customer: Customer is responsible for the delivery of the component, with recommendations from VMware as needed.

### About VMware Professional Services

VMware Professional Services transform IT possibilities into business outcomes. Our comprehensive portfolio of services uncovers and exploits the unique opportunities made possible by VMware technology. Drawing on our unparalleled product expertise and customer experience, we collaborate with your team to address the technical, people, process, and financial considerations for IT transformation to deliver results that are positive, tangible, and material to IT and your business.

# Service Scope

The service will include implementation of a Workspace ONE UEM and Access environments, with integration supported by components installed on-premises in the customer's data centers or through VMware hosted Workspace ONE SaaS environments (where applicable).

The implementation scope includes:

- 1. Review of pre-requisites.
- 2. Implementation of one highly available Workspace ONE UEM on-premises production environment, spanning up to two (2) datacenters, supporting up to five thousand (5,000) devices in each datacenter.
- 3. Implementation of one highly available Workspace ONE Access on-premises production environment, spanning up to two (2) data centers, supporting up to five thousand (5,000) devices in each datacenter.

- 4. Implementation of VMware Unified Access Gateway servers (supporting Content, Tunnel, Web, and Secure Email Gateway).
- 5. Configuration of Workspace ONE Intelligence (License permitting).
- 6. Configuration of Workspace ONE Assist (License permitting).
- 7. Integration of Workspace ONE Access with select 3rd party Identity Providers (IDPs) Okta/Ping/ADFS.
- 8. Application integration into Workspace ONE Access.
- 9. Directory services integration.
- 10. Implementation of mobile device enrollment strategies.
- 11. Integration of productivity applications (Web / Content / Tunnel).
- 12. Integration of E-mail: Up to two (2) clients (Gmail, iOS Native, Boxer, Outlook).
- 13. Implementation of E-mail authentication.

## Service Assumptions

- 1. VMware will assist with the installation/configuration of one environment under this datasheet. The environment type (SaaS or On-Premises) will be implemented based on the license type purchased by the customer.
- 2. VMware will deliver this Service using global resources.
- 3. VMware will assist with up to three different device types/operating systems for configuration and setup (iOS, Android, Chrome). Rugged Android, Rugged Windows, Mobile/CE devices, and printers are out-of-scope.
- 4. VMware will integrate only one corporate e-mail infrastructure via one E-mail Management integration (PowerShell, SEG v2, or SEG on UAG).
- 5. Alignment of all configurations and policy design with customer's requirements is the responsibility of the customer. VMware will provide recommendations and guidance.
- 6. The procurement and installation of hardware for any on-premises is the responsibility of the customer. VMware may provide recommendations.
- 7. Configuration of software other than VMware is the responsibility of the customer, and aligned deliverables will be out-of-scope if third party software is not available
- 8. Third-Party web applications: Any SAML 2.0 compliant web applications can be integrated with Workspace ONE Access. The customer is required to work independently with the service provider to provide VMware with all required integration details or SAML meta-data. These include, but are not limited to the following:
	- Login Redirection
	- Assertion Consumer Service URL
	- Recipient Name
	- Signing Certificates
	- **Audience**
	- Assertion Lifetime
	- Attribute Mapping
	- Application Parameters
- 9. Internally Developed Web Applications: Any SAML 2.0 compliant internal application can be integrated with Workspace ONE Access. The customer is required to provide VMware with all required integration details or SAML metadata. These include, but are not limited to the following:
	- Login Redirection
	- Assertion Consumer Service URL

- Signing Certificates
- **Audience**
- Assertion Lifetime
- Attribution Mapping
- Application Parameters
- 10. Native Application One Touch SSO Integration: Native applications supporting SAML single-sign-on can be configured to accept Identity Provider initiated SSO through VMware managed devices. The customer is required to work independently with the service provider to provide VMware with all required integration details, including attributes to be passed via VMware.
- 11. VMware cannot guarantee that individual third-party SAML endpoints will integrate successfully with Workspace ONE Access given unforeseen customer or service configurations or limitations.
- 12. Workspace ONE Access for App Catalog will be implemented with Workspace ONE licensing.
- 13. Customer-specific customization for Workspace ONE Access is out-of-scope.
- 14. Certificate Authority integration can be included for the use of One Touch Single Sign-On with Workspace ONE Access. Certificate usage for Wi-Fi, VPN, e-mail authentication is out-of-scope.
- 15. Review of the systems and knowledge transfer will be provided throughout the configuration; however, formal training is out-of-scope.
- 16. The implementation of derived credentials is out-of-scope.
- 17. Integration of Citrix XenApp/XenDesktop is out of scope
- 18. Horizon True SSO integration is out of scope
- 19. Cisco ISE integration is out of scope
- 20. Service user experience outcomes not identified or pre-requirements not ready prior to Phase 3 (Execute) will be considered out-of-scope.
- 21. Services or products that have been deprecated or reached end of life are outof-scope.
- 22. Pre-requisites must be completed for all installation components before any Phase 3 installation activities will be performed.
- 23. VMware and the customer will work closely together to ensure that project scope & expected outcomes remain consistent and issues are resolved in a timely manner.
- 24. All work will be delivered remotely via screen-share. On-site travel is out-ofscope.
- 25. All work, documentation and deliverables will be conducted during VMware local business hours and will be provided in English.
- 26. Any feature not listed in Services Deliverables is out of scope
- 27. The staffing for this datasheet assumes all work will be completed part time, within a maximum of 20 weeks after the initiation of Phase 3 (Execute).
- 28. The period of performance is limited to 12 months from the purchase date.
- 29. The scope of the services is deemed complete upon ONE of the following criteria - whichever comes first:
	- a. Upon completion of all deliverables within scope of the engagement as agreed upon in the Design Sign-off Form.
	- b. After 20 weeks from the date the project is moved to Phase 3 (Execute) as agreed upon in the Design Sign-off Form.
	- c. After 12 months from purchase date.
	- d. If the services were purchased using PSO credits the services expire the same time the credits expire unless a credit extension is requested. Work with your Account Executive to determine a plan for all remaining credits on the account and request an extension.

# Service Deliverables

The following is a list of all the potential deliverables that the customer may select. Items will be listed on the project schedule as agreed to by customer and VMware during Phase 1 (Initiate) and Phase 2 (Plan).

# Phase 1 (Initiate)

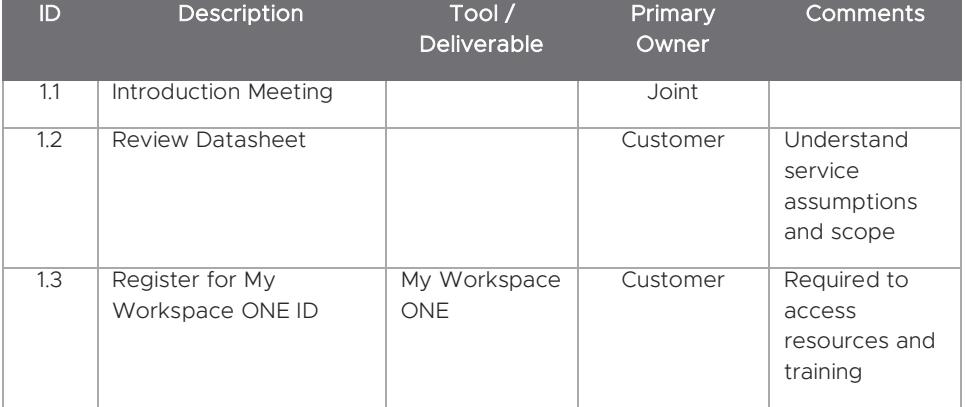

# Phase 2 (Plan)

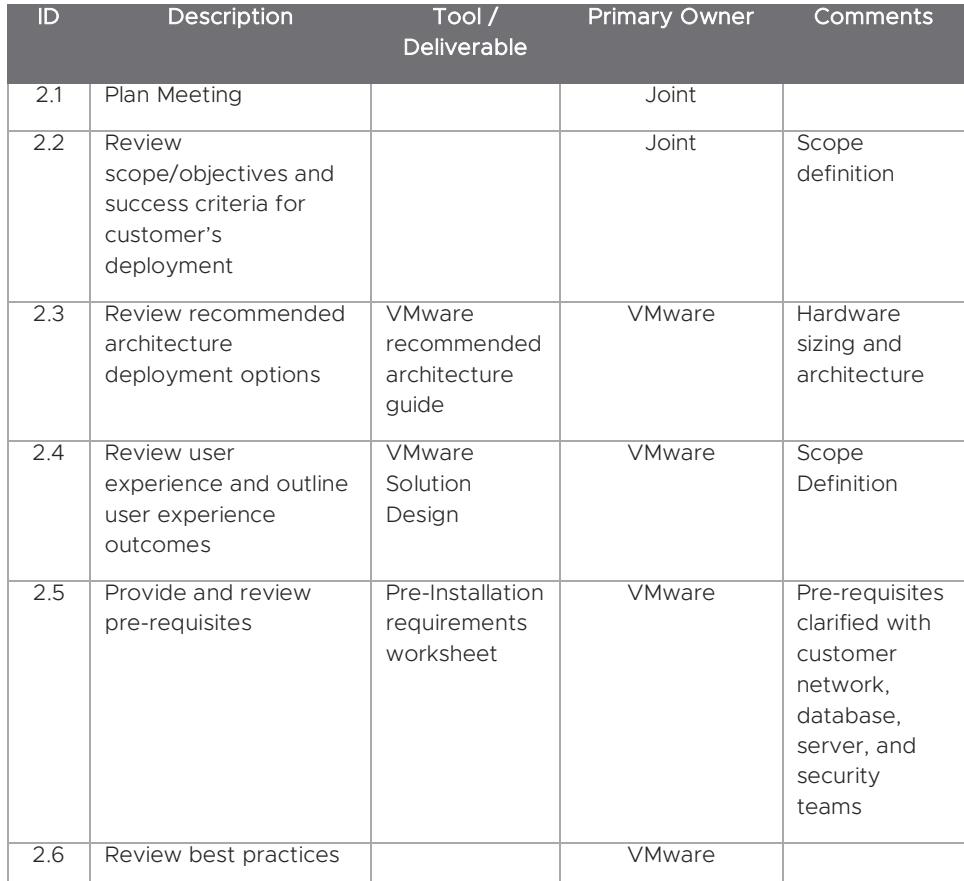

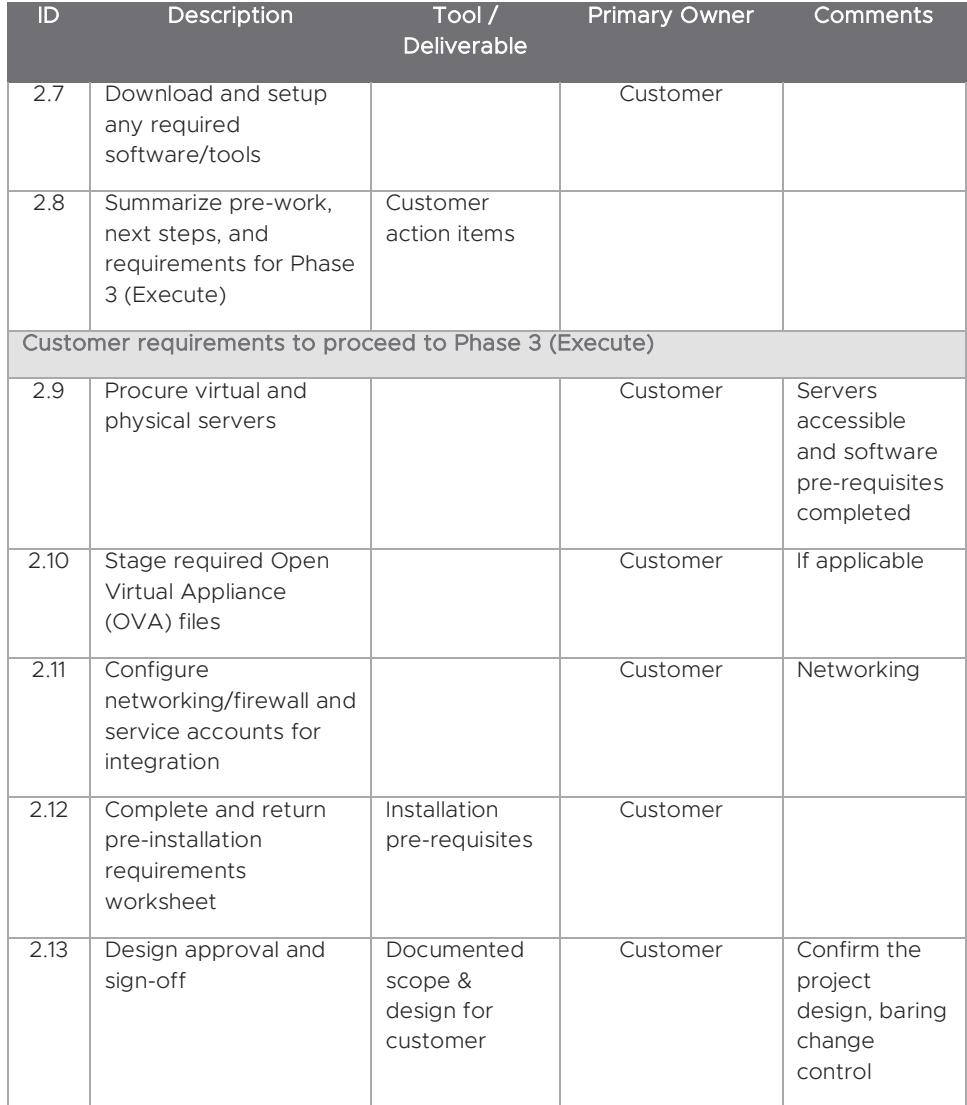

# Phase 3 (Execute)

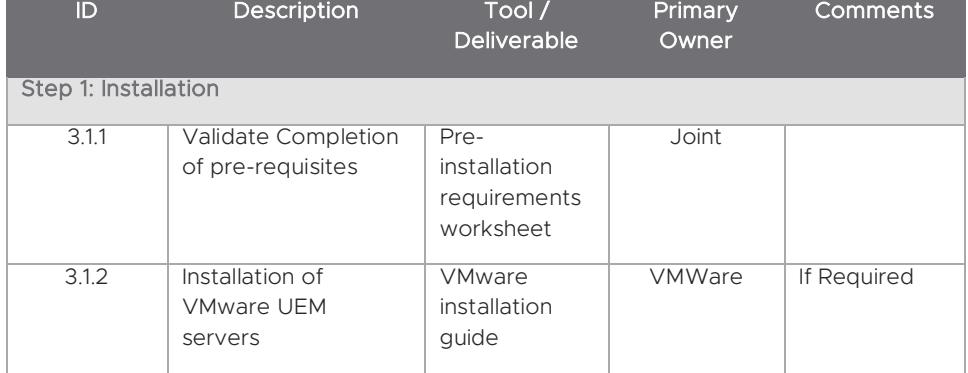

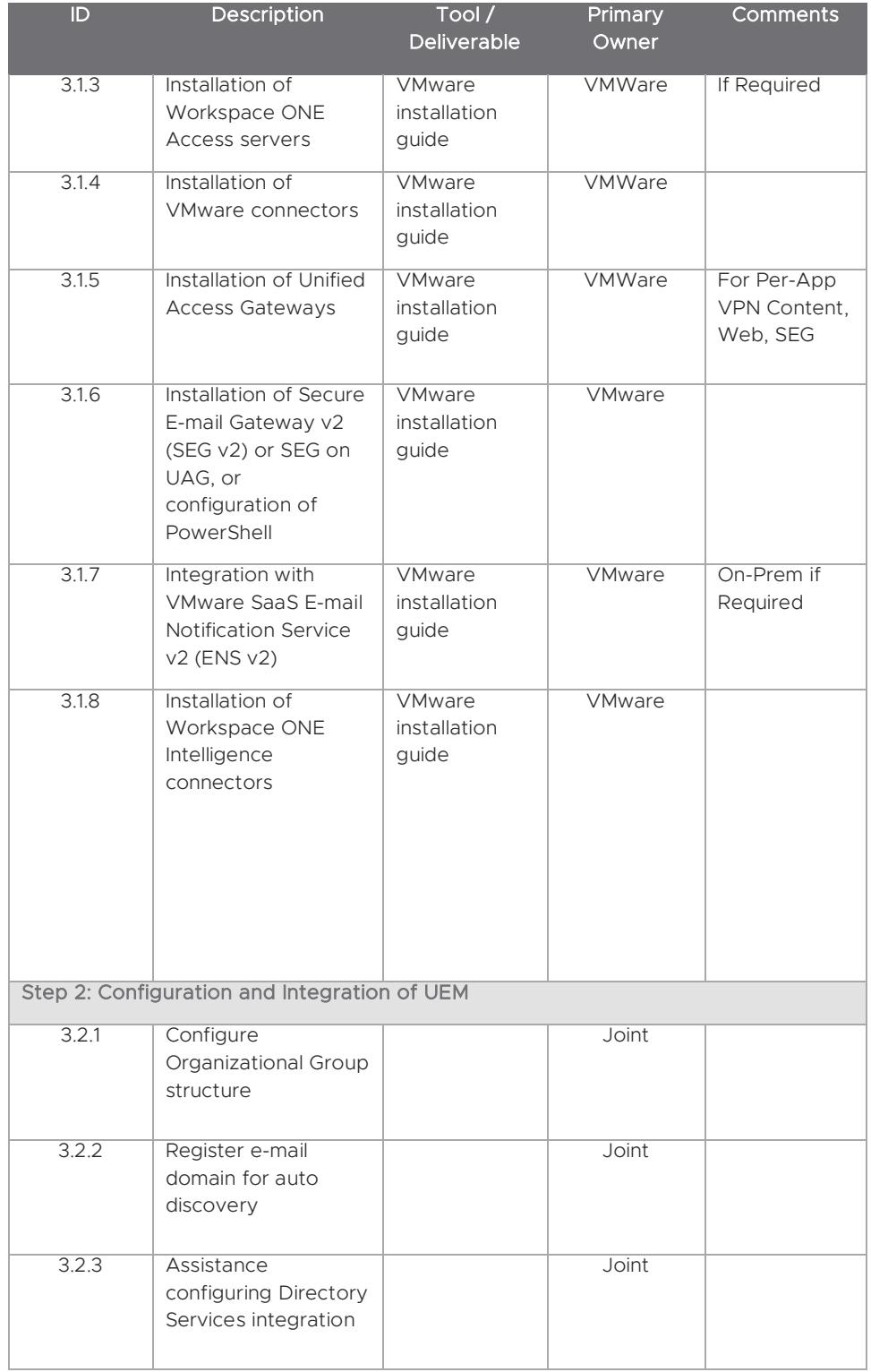

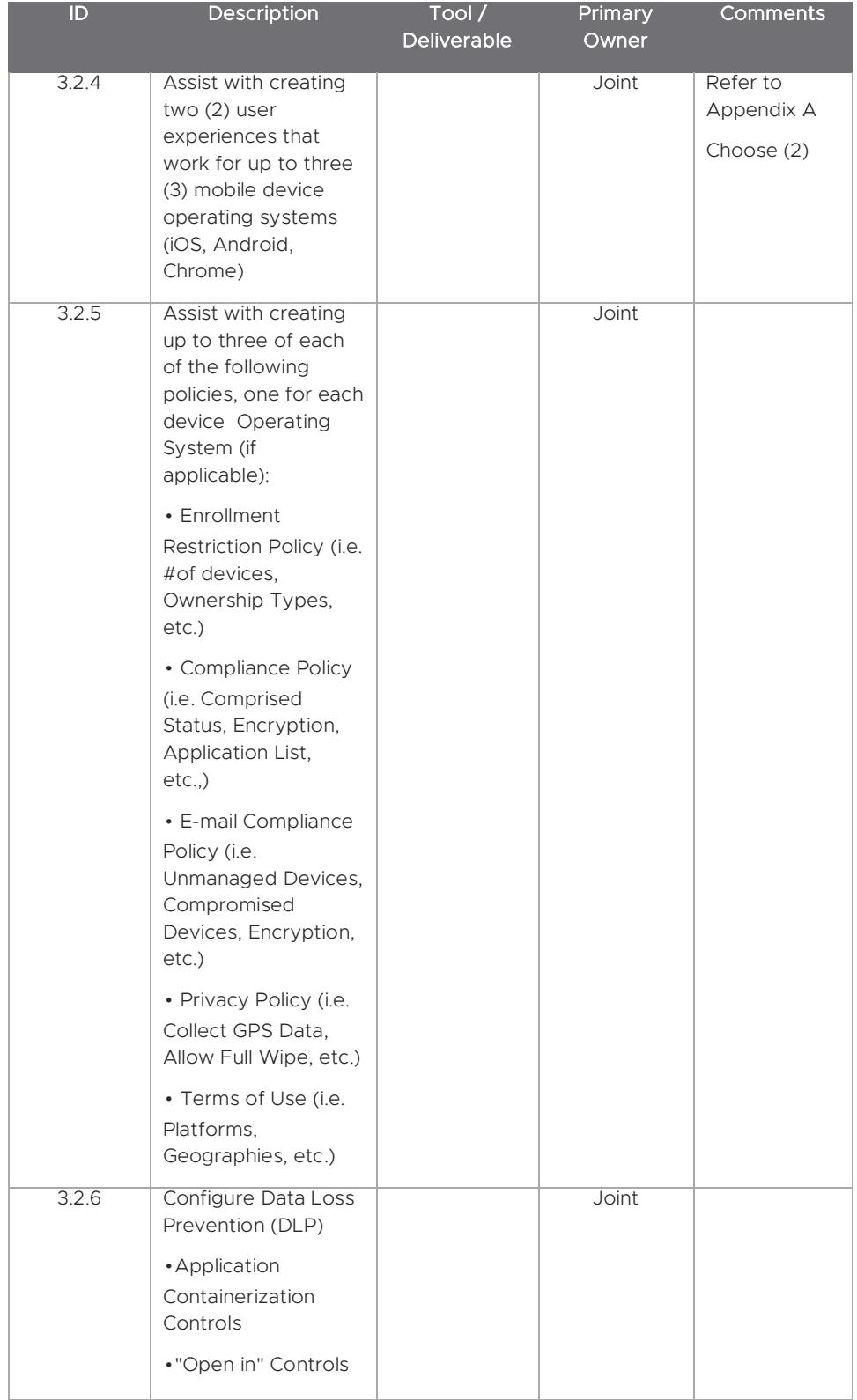

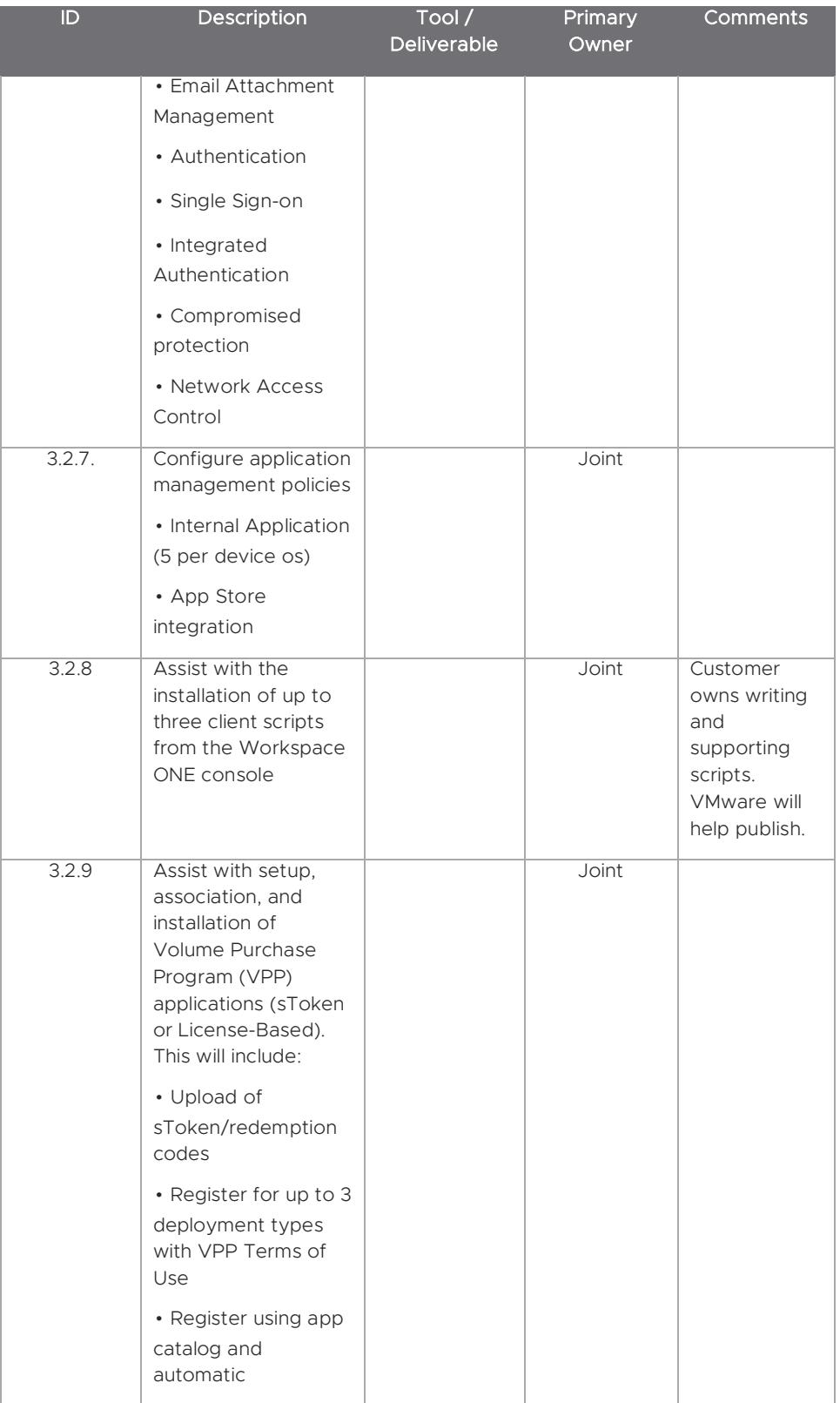

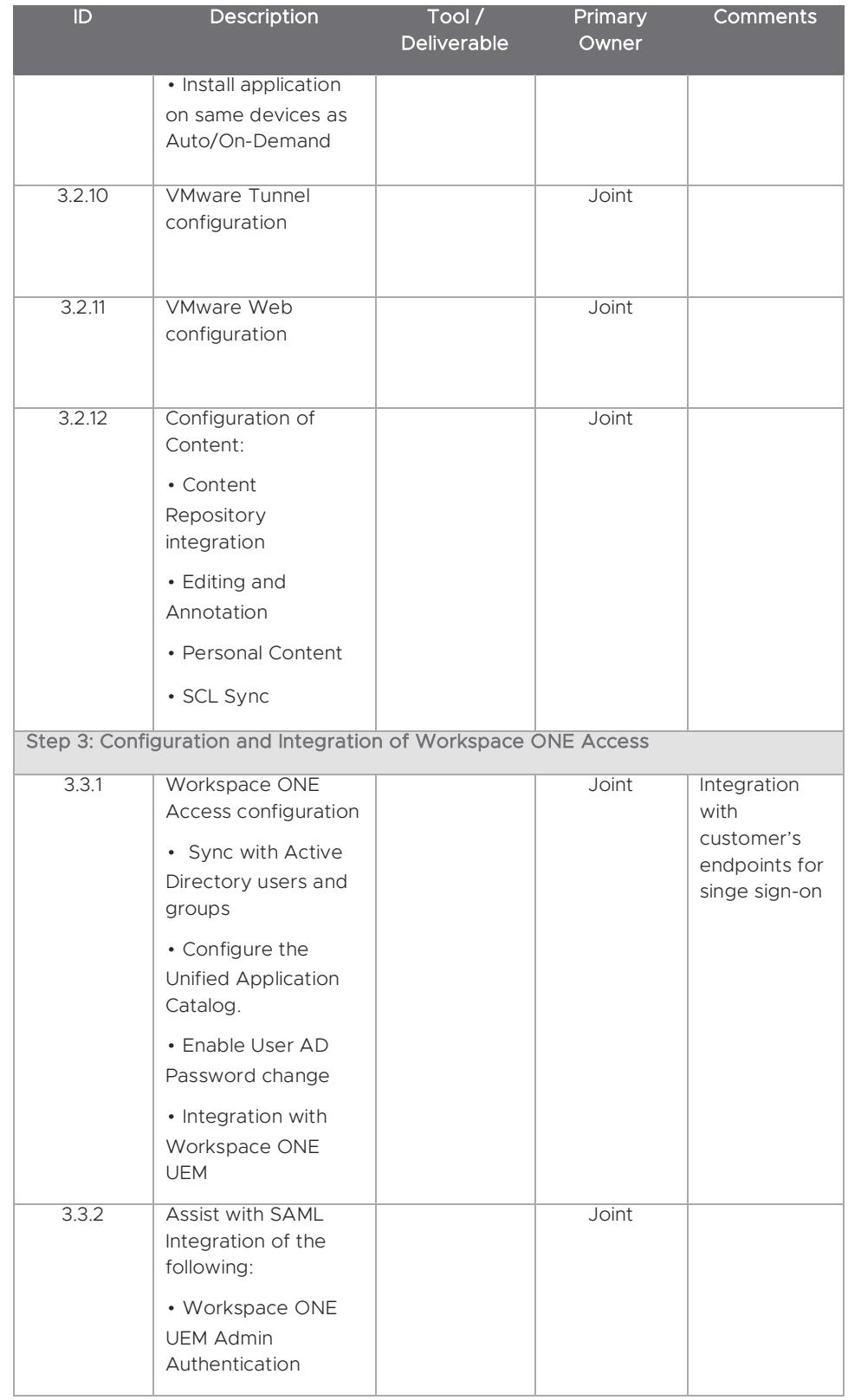

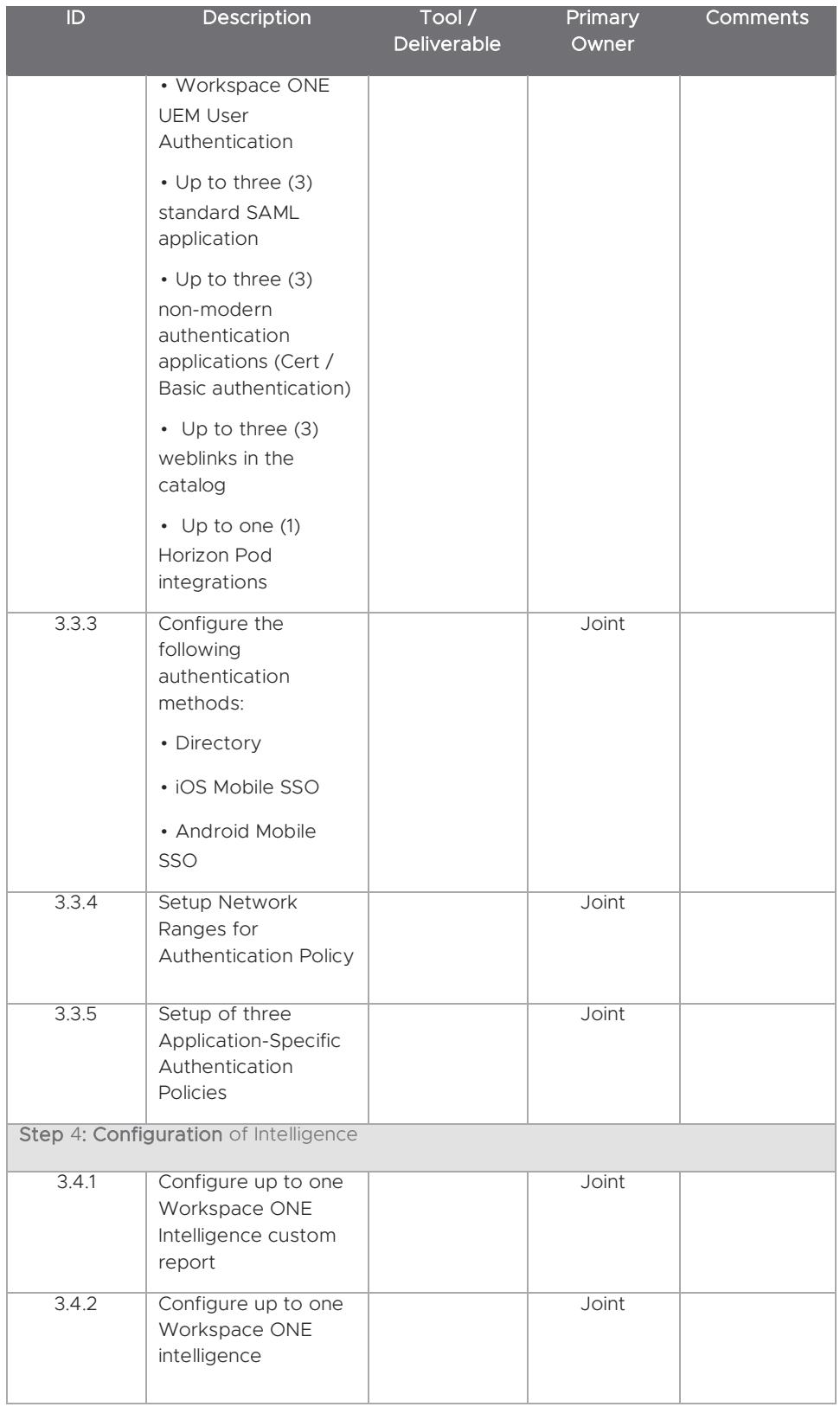

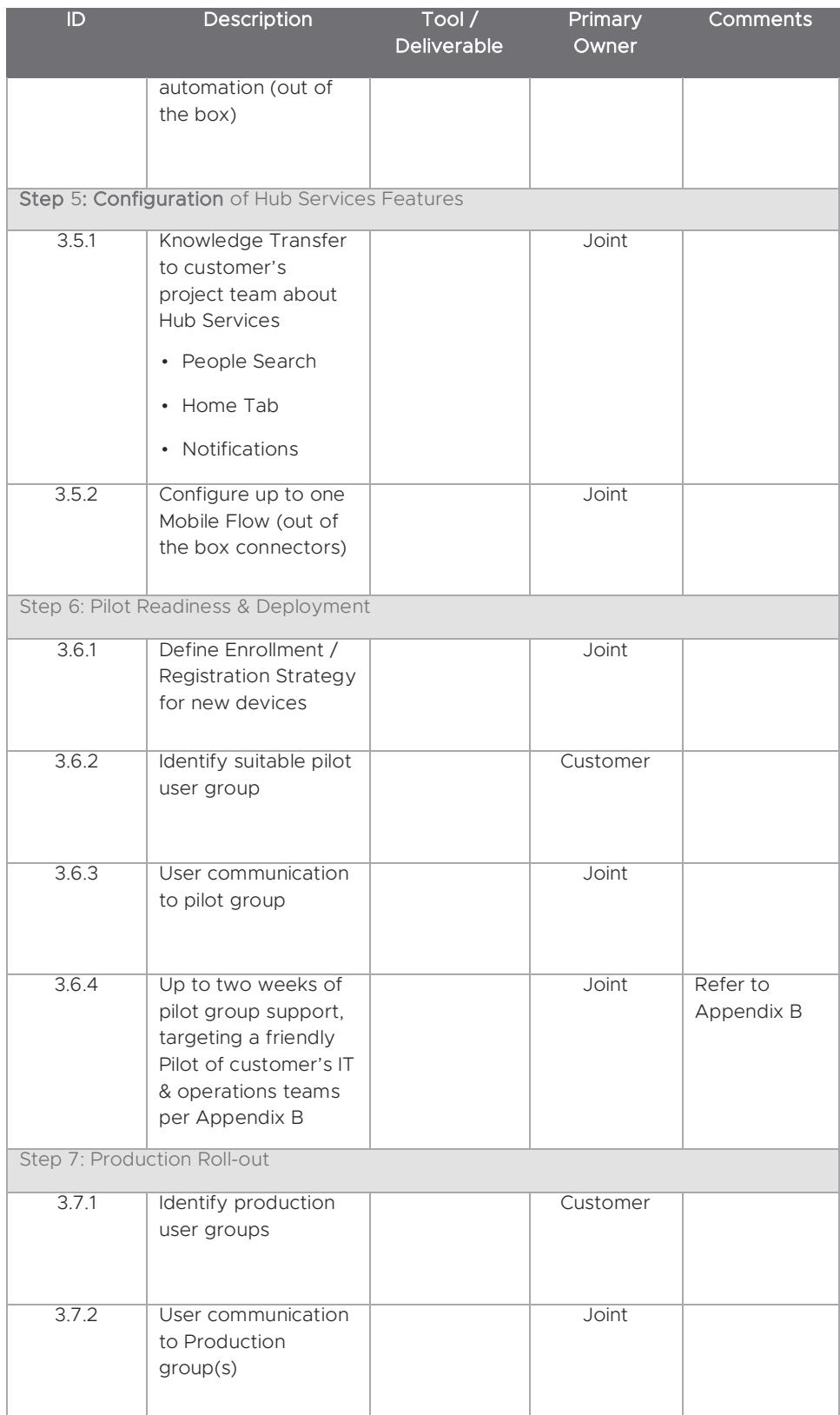

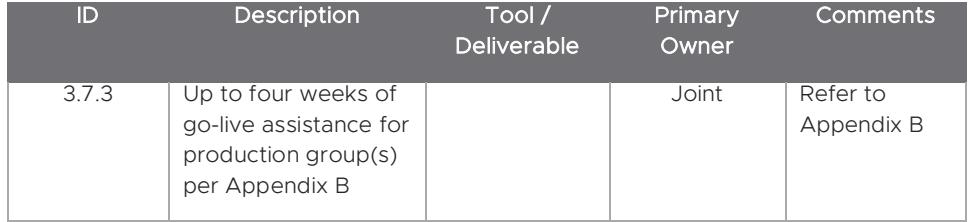

# Phase 4: Close

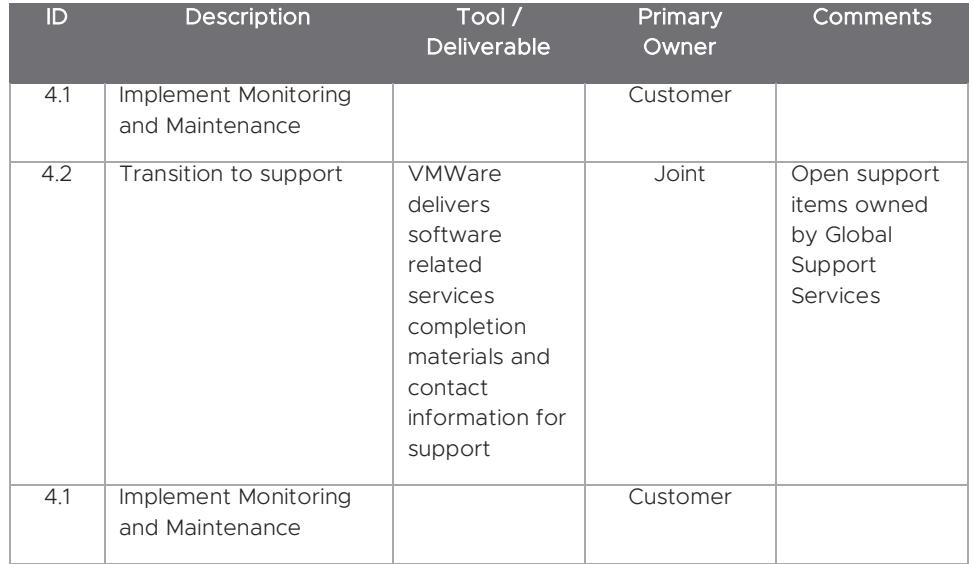

# Appendix A: User Experiences

A user experience is defined as the unique combination of device enrollment methods, policies, and mobile applications. For example (these are just examples and will not limit a customers ability to customize what works for your business during solution design conversations:

- User Experience 1: Knowledge workers often times leverage corporate owned devices. These workers need access to email, internal websites and internal content safely and securely on their device. Because these are corporate owned devices, the business wants to implement tighter restrictions (like locking down the camera), requiring complex passcodes to open the device, or among other things, requiring passcodes into WorkspaceONE productivity applications. Customers often choose for this device posture to be the "de-facto" device posture for users enrolling leveraging the device with Apple Business Manager or take advantage of Android for Work, Work Managed policies.User
- Experience 2: In addition to user experience 1, knowledge workers often times want to enroll their personally owned (BYO) mobile devices into WorkspaceONE. Similar to the above, they would like access to corporate email, internal websites, and internal content. As these are personally owned devices, administrators and HR teams want to provide the same tools but often times decide to offer a more employee friendly touch to privacy and restriction policies. Customers often enable this workflow, with a "by approval only" approach. When approved, a users device will be registered in the console, and an email will be generated walking the user through the appropriate enrollment procedures.
- User Experience 3: A line of business kiosk devices need to be outside each conference room so staff can register and check into conference rooms. These devices will require access to a single locked application, leaving staff no ability to access settings or other applications. Administrators, if required, would be able to log of out the locked application to access the core OS.
- User Experience 4: A line of business device allowing users, between shifts, to check in the device they were leveraging, giving the next staff member the opportunity to check out the device as themselves. Different users will require different app access, and those settings should be taken into consideration automatically by policies established in the console.

#### LEARN MORE

Visit *[vmware.com/services](http://www.vmware.com/services)*.

# FOR MORE INFORMATION

Contact a Professional Services expert at

*[vmware.com/company/contact.html.](https://www.vmware.com/company/contact.html)*

### Appendix B: Go-Live support

During the go-live support phases, the primary professional services consultant is available for the following activities:

- Assistance up to eight (8) hours per week
- Answer questions from Customer's Workspace ONE IT team that deployed the solution
- Assist the customer with resolving configuration issues and transitioning product issues (not configuration related) to long term support for resolution or feature requests.
- Assist with collection of pertinent logs and other relevant information required to help resolve support tickets.
- Assist with raising tickets with VMWare's technical support teams on behalf of the Customer for non configuration related issues.

Direct support of end-users or of staff outside of the customer's designated Workspace ONE team is out of scope.

#### TERMS AND CONDITIONS

This datasheet is for informational purposes only. VMWARE MAKES NO WARRANTIES, EXPRESS OR IMPLIED, IN THIS DATASHEET. All VMware service engagements are governed by the VMware Professional Services *[General Terms and Conditions](https://www.vmware.com/content/dam/digitalmarketing/vmware/en/pdf/professional-services/vmware-general-terms-and-conditions-professional-services.pdf)*. If you are located in the United States, the VMware contracting entity for the service will be VMware, Inc. If you are outside the United States, the VMware contracting entity will be VMware International Limited.

If you purchase this packaged service outside of the ELA, the service must be delivered and accepted within the first 12 months of the purchase, or the service will be forfeited. Pricing for this service includes travel and other expenses. For detailed pricing, contact your local VMware representative.

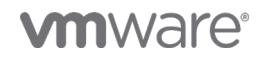

VMware, Inc. 3401 Hillview Avenue Palo Alto CA 94304 USA Tel 877-486-9273 Fax 650-427-5001 www.vmware.com. Copyright © 2020 VMware, Inc. All rights reserved. This product is protected by U.S. and international copyright and intellectual property laws. VMware products are covered by one or more patents listed at vmware.com/go/patents. VMware is registered trademark of WMware, MC and its subsidiaries in the United States and other jurisdictions. All other marks and names mentioned<br>herein may be trademarks of their respect